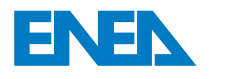

 l'Energia e lo Sviluppo Economico SostenibileAgenzia Nazionale per le Nuove Tecnologie,

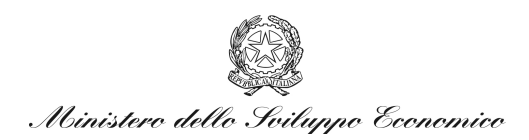

### RICERCA DI SISTEMA ELETTRICO

# Sviluppi evolutivi e manutentivi per l'applicazione DBRR-SIAP – Database rifiuti radioattivi

*N. Cherubini, L. Falconi, A. Massi* 

Report RdS/2011/82

#### SVILUPPI EVOLUTIVI E MANUTENTIVI PER L'APPLICAZIONE DBRR-SIAP – DATABASE RIFIUTI RADIOATTIVI

N. Cherubini, L. Falconi, A. Massi - ENEA

Settembre 2011

Report Ricerca di Sistema Elettrico

Accordo di Programma Ministero dello Sviluppo Economico – ENEA Area: Governo, Gestione e sviluppo del sistema elettrico nazionale Progetto: Nuovo nucleare da fissione: collaborazioni internazionali e sviluppo competenze in materia nucleare

Responsabile Progetto: Paride Meloni, ENEA

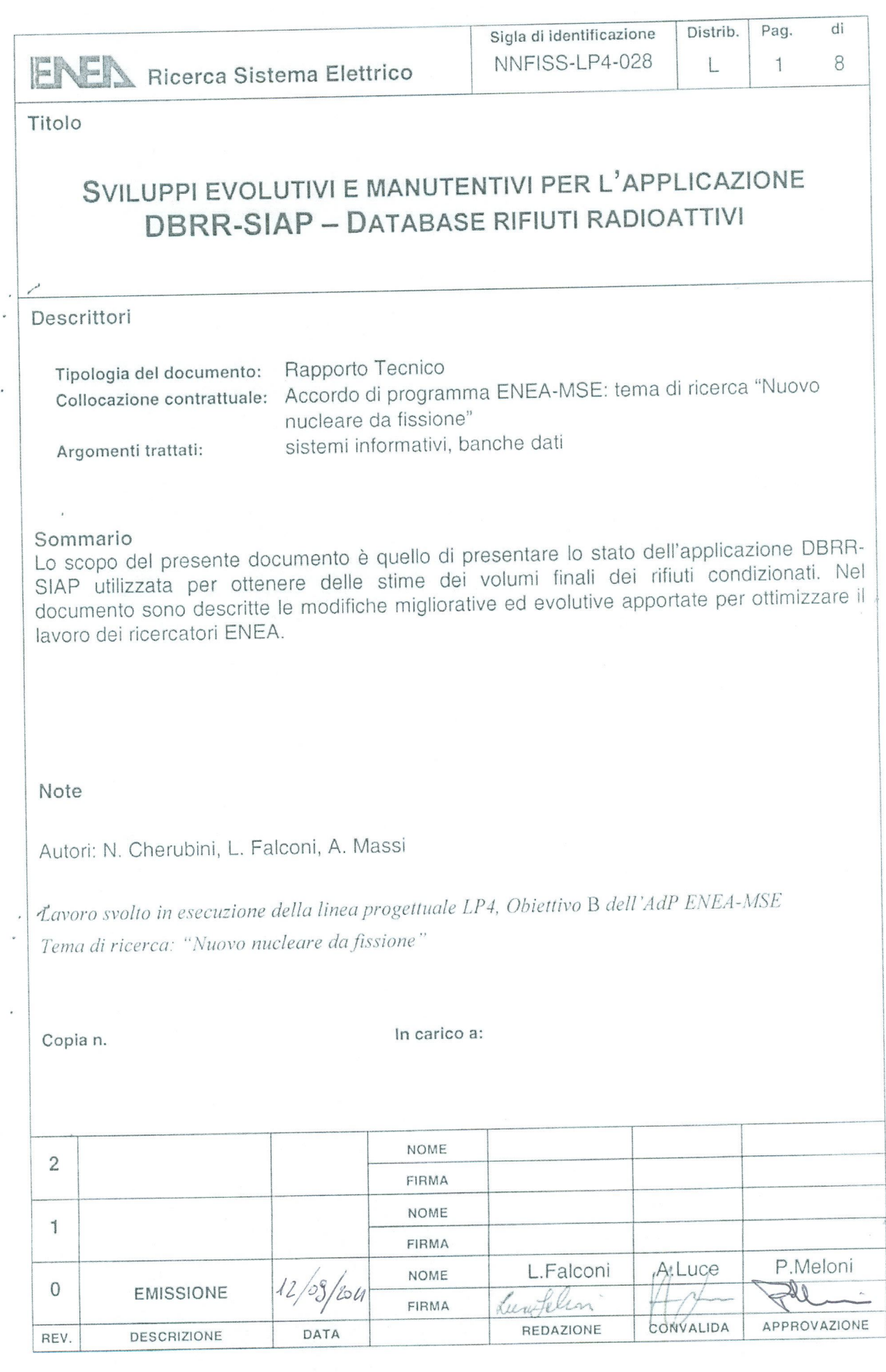

 $\label{eq:1} \mathbf{y}$  ,

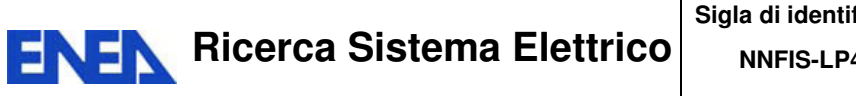

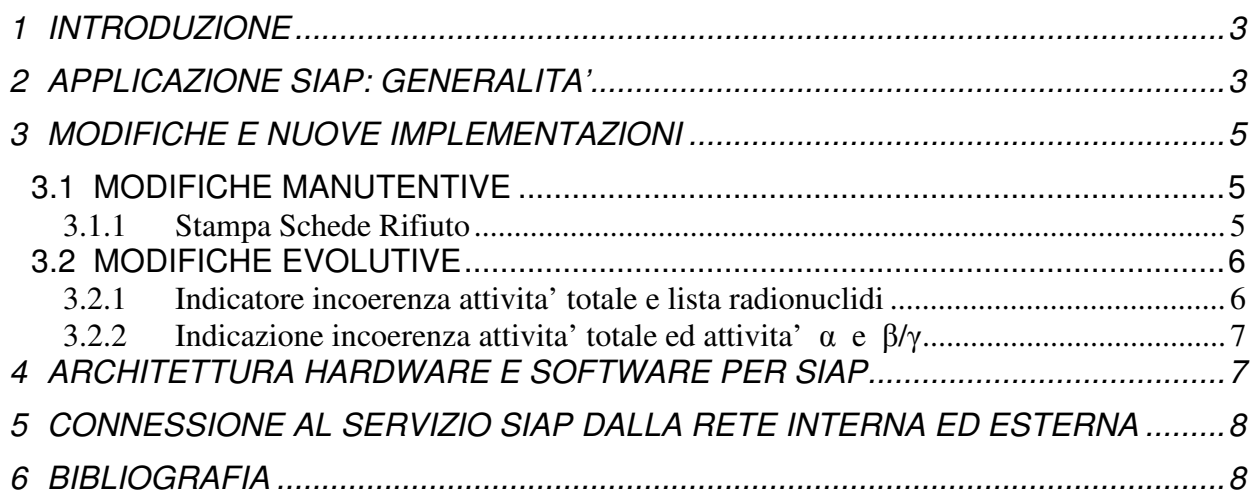

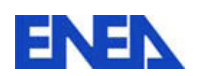

**Ricerca Sistema Elettrico** 

#### **1 INTRODUZIONE**

Il lavoro descritto in questo documento si inquadra nella terza annualità dell'Accordo di Programma tra ENEA e Ministero dello Sviluppo Economico – Ricerca Sistema Elettrico – Nuovo Nucleare da Fissione - Linea Progettuale 4: Rifiuti Radioattivi, ed in relazione all'obiettivo B "Aggiornamento e revisione critica dell'inventario nazionale dei rifiuti radioattivi", ed in particolare alla deliverable B.1 "Rapporto Tecnico di Implementazione della Base Dati Rifiuti Radioattivi".

Il problema del conferimento dei rifiuti condizionati al deposito definitivo implica la conoscenza dei volumi da trattare. E' in tale contesto che si colloca il lavoro descritto in questo documento. Le informazioni in possesso di ISPRA e derivanti dalle comunicazioni effettuate dagli esercenti degli impianti ha permesso la determinazione delle cosiddette Schede Rifiuto. Il lavoro svolto dai ricercatori ENEA è volto all'applicazione di processi di condizionamento, sviluppati a partire da determinate ipotesi, in modo da avere una previsione dei volumi finali da conferire al deposito.

Nella seconda annualità è stata implementata, in ENEA, una base dati con le informazioni contenute nelle Schede Rifiuto (vedi: DBRR-SIAP - Sistema informativo ai fini dell'aggiornamento dell' inventario nazionale dei rifiuti radioattivi e modalità di gestione futura - R. Bove, A. Massi, M. Cozzi - NNFISS – LP4 – 004) ed una applicazione in grado di elaborare tali schede semplicemente applicando dei processi di condizionamento. Il risultato espresso sotto forma di Scheda Rifiuto ENEA contiene l'informazione riferita al volume del rifiuto condizionato, oltre alla caratterizzazione radiologica dello stesso, espressa in termini di radionuclide presente e sua attività.

Sempre nel corso della seconda annualità sono state individuate delle modifiche da apportare all'applicazione che ne permettono un utilizzo più snello e mirato alla determinazione delle grandezze ritenute fondamentali per la stesura del documento finale da presentare nel quadro della Ricerca Sistema Elettrico. Al fine di apportare miglioramenti sostanziali all'applicazione sia con modifiche a funzionalità presenti, sia con implementazioni di nuove, i ricercatori ENEA hanno lavorato a stretto contatto con i responsabili tecnici della società di servizi incaricata dello sviluppo della piattaforma software, denominata SIAP.

### **2 APPLICAZIONE SIAP: GENERALITA'**

L'applicazione SIAP è stata sviluppata con l'ausilio di SINTECS S.r.l., utilizzando un'architettura client/server. Un server centralizzato ospita il database con le informazioni riguardanti le schede rifiuto, N client possono, utilizzando una connessione dati, visualizzare le schede rifiuto, i processi di condizionamento e qualsiasi altra informazione su siti, impianti e contenitori utilizzati per il deposito accedendo all'applicazione SIAP. La presenza di profili utente con livelli di operatività gerarchici identifica chiaramente i ruoli operativi da quelli consultivi. SIAP – "Sistema Informativo Rifiuti Radioattivi" è un package di supporto alle attività di classificazione, registrazione ed analisi dei rifiuti radioattivi situati presso determinate strutture (impianti) che insistono su determinate aree territoriali (siti).Gli obiettivi che il sistema SIAP si propone sono:

• Rilevare i dati dei rifiuti idonei per il deposito definitivo direttamente dalle *schede* rifiuto ISPRA a condizione che i rifiuti contenuti nella scheda siano trattati o condizionati e non vi siano necessità di ulteriori trattamenti o condizionamenti

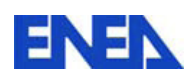

- Integrare tali dati con nuove schede derivanti dallo smantellamento degli impianti
- Effettuare ipotesi sulle schede rifiuto sia ricevute da ISPRA che provenienti da smantellamento di impianti che consentano di condizionare i rifiuti non condizionati e renderli così idonei per il deposito definitivo.

Per perseguire tali obiettivi sono state messe a punto un insieme di funzionalità che riguardano:

- La **gestione del sistema** in quanto tale attraverso il trattamento dei dati, sia di base che di riferimento, e dei servizi offerti nell'applicazione
- Le **elaborazioni** che prevedono l'utilizzo di algoritmi o di funzioni particolarmente significative di aggregazione dei dati

La **gestione del sistema** in quanto tale viene garantita attraverso funzioni di gestione degli archivi che prevedono la manipolazione dei dati. Tipicamente tali funzioni mettono a disposizione dell'utenza operazioni di inserimento / aggiornamento / cancellazione / visualizzazione in modo da fornire gli strumenti operativi per gestire e manutenere la base dati.

Le **elaborazioni** sono fornite attraverso la messa a punto di algoritmi o funzioni che consentono di elaborare i dati di base e di produrre sia nuove occorrenze quali nuove schede rifiuto sia aggregazioni di dati al fine di valutare i volumi complessivi dei rifiuti che andranno collocati nel deposito definitivo.

In particolare, per quanto attiene le **elaborazioni**, gli algoritmi o le funzioni sono costituite da:

- Algoritmo per l'applicazione dei processi di condizionamento
- Applicazione di ipotesi di condizionamento sulle schede rifiuto con generazione di nuove schede rifiuto. L'obiettivo di tale algoritmo è quello di rendere le schede rifiuto idonee per il deposito definitivo.
- Elaborazione dei dati delle schede rifiuto condizionate, idonee per il deposito definitivo, al fine di stimarne i volumi complessivi.

Le schede rifiuto che concorrono a tale elaborazione sono costituite da schede idonee acquisite da ISPRA oppure da schede prodotte dalla stessa ENEA e che possono derivare o da rifiuti non presenti nel data base ISPRA oppure da smantellamento futuro degli impianti. Le elaborazioni sopra riportate, corrispondenti a precisi eventi quali il condizionamento o trattamento, determinano modifiche nelle schede rifiuto. Infatti se ai rifiuti vengono applicati dei processi di condizionamento, questi generano rifiuti in forma diversa. A fronte di tali operazioni emerge la necessità di memorizzare sia la sequenza degli eventi che lo stato degli oggetti coinvolti.

Quindi risulta essere particolarmente significativo mantenere traccia delle operazioni effettuate e dello stato delle schede rifiuto prima e dopo l'evento (origine e destinazione).

Il modello utilizzato consente di:

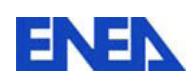

- Memorizzare sia la scheda che è all'origine dell'evento che la nuova scheda destinazione dell'evento stesso, con l'accortezza di rendere non più attiva la scheda di origine.
- Creare un link tra le schede origine e le schede destinazione in modo da poter essere sempre in grado di tracciare i legami tra le schede stesse.

Le funzioni principali di SIAP sono:

- **Gestione degli Archivi dati**
- **Elaborazione di processi di condizionamento**
- **Stampe schede**
- **Grafici/Tabelle/Documenti**

Si tiene a precisare che i dati riportati nelle diverse visualizzazioni del presente documento sono del tutto esemplificativi e non hanno riferimento alcuno a dati reali. Si riporta, sulla traccia di quanto esposto nella presente premessa, uno schema logico esemplificativo che è alla base del sistema SIAP. Il manuale dell'applicazione è ampliamente descritto nelle sue funzionalità principali all'interno del documento descrittivo dell'applicazione redatto nel corso della seconda annualità (vedi: DBRR-SIAP - Sistema informativo ai fini dell'aggiornamento dell' inventario nazionale dei rifiuti radioattivi e modalità di gestione futura - R. Bove, A. Massi, M. Cozzi - NNFISS – LP4 – 004)

### **3 MODIFICHE E NUOVE IMPLEMENTAZIONI**

Al termine della seconda annualità è stata evidenziata la necessità di apportare dei miglioramenti alle funzioni già sviluppate e di creare nuove funzionalità per applicazione SIAP di supporto al lavoro dei ricercatori ENEA. In particolare, è necessario aggiungere controlli che mettano immediatamente in evidenza eventuali errori o mancanze nelle Schede Rifiuto ISPRA. Lo scopo delle modifiche non è di correggere il dato sulla scheda ISPRA, ma solo di indicare all'utente SIAP la possibilità di un'elaborazione errata a causa di dati mancanti o incongruenti. Quindi, nella fase di avvio della terza annualità, si è proceduto con l'analisi dei requisiti e la stesura del documento di specifiche tecniche che è parte integrante del conferimento di incarico per la società SINTECS S.r.l.

#### 3.1 MODIFICHE MANUTENTIVE

#### 3.1.1 STAMPA SCHEDE RIFIUTO

Lo scopo della modifica è di ottimizzare il processo di stampa con particolare attenzione ai dati esposti. Il manuale dell'applicazione (vedi: DBRR-SIAP - Sistema informativo ai fini dell'aggiornamento dell' inventario nazionale dei rifiuti radioattivi e modalità di gestione futura - R. Bove, A. Massi, M. Cozzi - NNFISS – LP4 – 004), fornito con la seconda annualità, indica che nella funzione di stampa è possibile utilizzare un filtro per

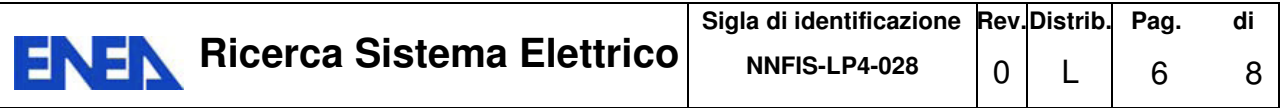

selezionare particolari sottoinsiemi di dati, per esempio richiedendo tutte e sole le schede dell'impianto TRINO. Una delle modifiche apportate nel corso della terza annualità riguarda l'ampliamento dei parametri a disposizione dell'utente SIAP in base ai quali eseguire le operazioni di filtro. I parametri aggiunti riguardano soprattutto la caratterizzazione radiologica della Scheda Rifiuto.

### 3.2 MODIFICHE EVOLUTIVE

Intendiamo indicare tutte le modifiche che implicano creazione di nuove funzionalità dell'applicazione. Lo scopo delle modifiche è di garantire il livello di attendibilità possibile sui risultati finali.

#### 3.2.1 INDICATORE INCOERENZA ATTIVITA' TOTALE E LISTA RADIONUCLIDI

Una scheda rifiuto è caratterizzata dalla presenza di campi caratterizzanti il rifiuto dal punto di vista radiologico, volumetrico e logistico, ovvero: sono indicati i valori di attività, totale, alfa e beta/gamma ed i valori in peso dell'Uranio e del Plutonio presenti oltre ad un codice indicante il deposito di residenza. Se la caratterizzazione radiologica è fondamentale, non è sicuramente meno la determinazione del volume e l'indicazione dell'impianto di appartenenza. Il volume, ricordiamo, interessa per la stima dei volumi definitivi da destinare a deposito. La figura 1 illustra una scheda rifiuto così come è presentata in SIAP nella versione rilasciata per la seconda annualità.

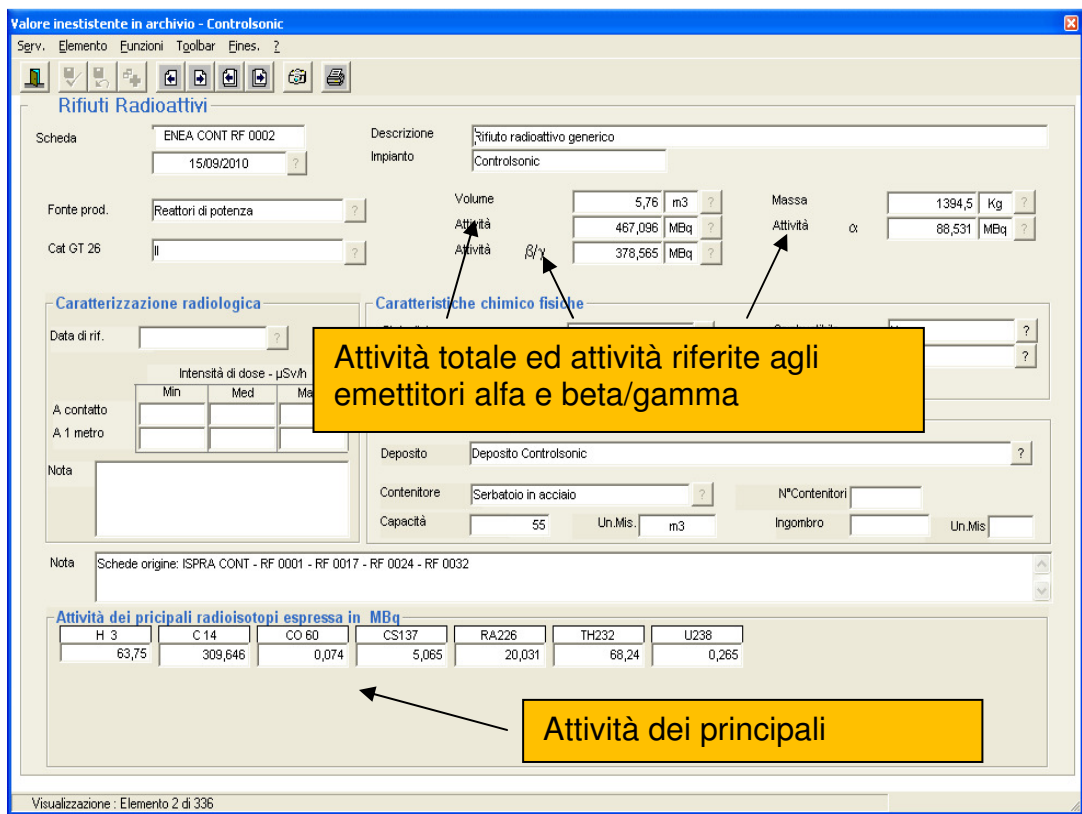

**Figura 1** Visualizzazione scheda rifiuto

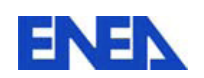

La prima modifica evolutiva apportata riguarda i campi

- Attività
- Attività beta/gamma
- Attività alfa

E la sezione dati

• Attività dei principali radioisotopi espressa in MBq

I campi e la sezione sono chiaramente evidenziati nella figura 1.

La presenza di un'attività totale diversa da zero, qualunque sia il valore, prevede il censimento nella scheda in uno o più radionuclidi. Qualora non si riscontri tale coerenza, l'applicazione provvede ad indicare in rosso i campi di attività, suggerendo così all'operatore di eseguire dei controlli sulla lista dei radioisotopi presenti.

### 3.2.2 INDICAZIONE INCOERENZA ATTIVITA' TOTALE ED ATTIVITA'  $\alpha \in \beta/\gamma$

L'incoerenza tra la somma delle attività riferite ai singoli emettitori e l'attività totale è segnalata dall' applicazione come errore all'interno della pagina contente la scheda rifiuto. I campi incongruenti sono evidenziati con un bordo rosso. Una scheda rifiuto con incongruenza da punto di vista della caratterizzazione radiologia non può essere sottoposta a processo di condizionamento.

## **4 ARCHITETTURA HARDWARE E SOFTWARE PER SIAP**

Nella terza annualità è stato affrontato il problema della fruizione dei dati delle schede rifiuto da parte del bacino di utenti interessati. La tematica di ricerca inerente la linea progettuale LP4, così come le altre, sono di interesse sia per la popolazione che per i tecnici e ricercatori. In particolare, la popolazione deve poter accedere in maniera diretta e trasparente alle informazioni riguardanti i dati dei rifiuti presenti sul territorio italiano e la loro caratterizzazione radiologica. D'altra parte, esiste la necessità di poter esporre i risultati delle ricerche effettuate ad un team di esperti che siano in grado di giudicarne il livello tecnico e valutarne i risultati. A tal fine sono state individuati due livelli diversi di visibilità dei dati, basati su diverse piattaforme applicative e di infrastruttura: la piattaforma client-server così come previsto anche dal documento della seconda annualità e il servizio http, ovvero un server web L'ENEA, tramite il suo servizio di ICT, è in grado di fornire l'accesso tramite VPN: allora è chiaro che tutti gli utenti ENEA, così come tutti gli utenti per i quali è possibile richiedere un'utenza VPN, possono accedere al database SIAP semplicemente seguendo le indicazioni per l'installazione fornite con il documento della seconda annualità (vedi: DBRR-SIAP -Sistema informativo ai fini dell'aggiornamento dell' inventario nazionale dei rifiuti radioattivi e modalità di gestione futura - R. Bove, A. Massi, M. Cozzi - NNFISS – LP4 – 004). Nel paragrafo successivo sono indicati i parametri da utilizzare per la connessione e la fruizione dei dati tramite applicazione SIAP. Contemporaneamente, è stato creato un sito internet, installato su un server monitorato dal servizio di ICT della Casaccia (Server installato in server farm), con il quale è possibile per tutti gli utenti internet

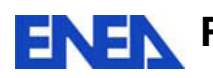

accedere alle stampe delle schede rifiuto. E' stato sviluppato anche un prototipo di applicazione web per la visualizzazione dei dati delle schede, in maniera simile a quanto fatto con SIAP. L'applicazione è protetta da un sistema di autenticazione basata su login e password. Attualmente il sito web, seppur completamente sviluppato, non è ancora disponibile sulla rete intranet ed internet. Quindi l'url indicata nel successivo paragrafo 5 non è funzionante. Nè i dati, né le stampe delle schede rifiuto sono, al momento, disponibili per gli utenti. La pubblicazione del sito web, soggetta alle dovute autorizzazioni, garantirà la massima divulgazione dei dati riguardanti il database dei rifiuti radioattivi, DBRR-SIAP.

### **5 CONNESSIONE AL SERVIZIO SIAP DALLA RETE INTERNA ED ESTERNA**

Le informazioni contenute nel database DBRR-SIAP possono essere fruite tramite un' applicazione web installata sul server del laboratorio REANUC. E' possibile accedere al servizio tramite il seguente url:

http://utfisst.enea.it/pages/reanuc/

La voce di menu, sia verticale che orizzontale, SERVIZI, permette di scegliere il sottomenu LP4 che conduce direttamente al link verso le stampe in formato .pdf delle schede rifiuto. Il link non è stato attivato per la versione in inglese del sito. Il prototipo dell'applicazione web è , invece, accessibile solo tramite richiesta di nome utente e password direttamente al personale del gruppo LP4. Eseguito l'accesso sarà possibile usufruire dell'applicazione: l'utente visualizza un link 'criteri di scelta' con il quale può richiedere la lista delle schede rifiuto ISPRA riguardanti un particolare impianto.

Come detto precedentemente, ogni utente provvisto di accesso VPN, può, seguendo la procedura di installazione, disponibile nel sito sotto la voce di menu SIAP, creare una connessione dati per visualizzare le schede con l'applicazione SIAP. Quest'ultima opzione permette di eseguire l'installazione standard dell'applicazione sul proprio PC, conformemente a quanto previsto dal documento della seconda annualità.

#### **RINGRAZIAMENTI**

Ringraziamenti sono rivolti ai colleghi del Gruppo di Lavoro dell'Accordo di Programma ENEA – MSE, LP4, Task B, Ing. Rocco Bove, Sig. Agostino Massi e in particolare al Responsabile della Linea Progettuale Ing. Alfredo Luce, per la disponibilità alla discussione e al confronto.

### **6 BIBLIOGRAFIA**

I. DBRR-SIAP - Sistema informativo ai fini dell'aggiornamento dell' inventario nazionale dei rifiuti radioattivi e modalità di gestione futura - R. Bove, A. Massi, M. Cozzi - NNFISS – LP4 – 004